# **Assignment 11 – Task 1**

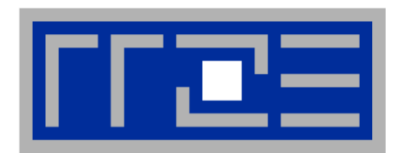

- Natural question: What is the scaling behavior inside one multicore socket?
- **Plotting speedup vs. cores is not useful in most cases since the intra**socket scaling may be limited by other factors than the inter-node scaling

-Speedup ----Ideal

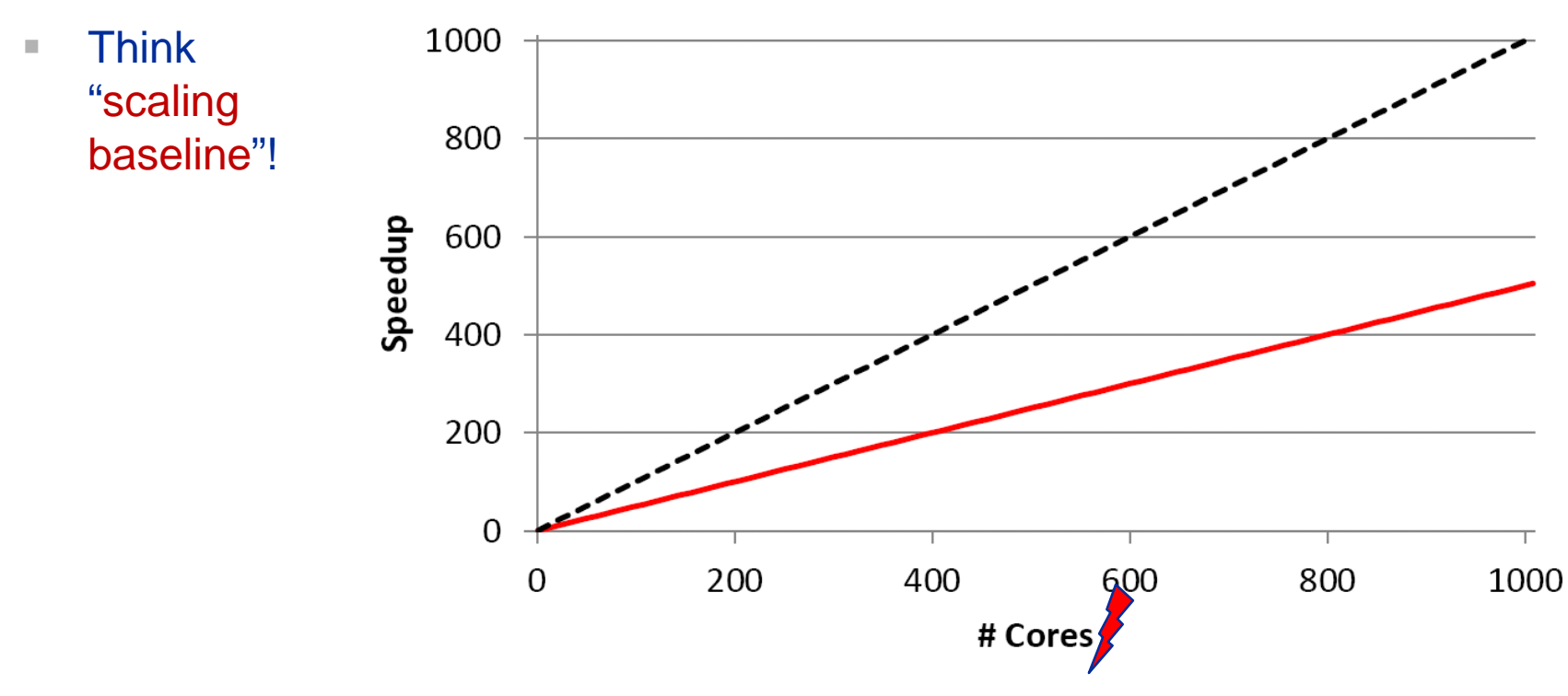

# **Scaling baselines**

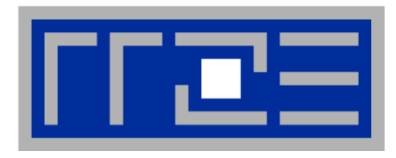

**Example: sparse matrix-vector multiply on a 4-socket AMD** system (6 cores/socket)

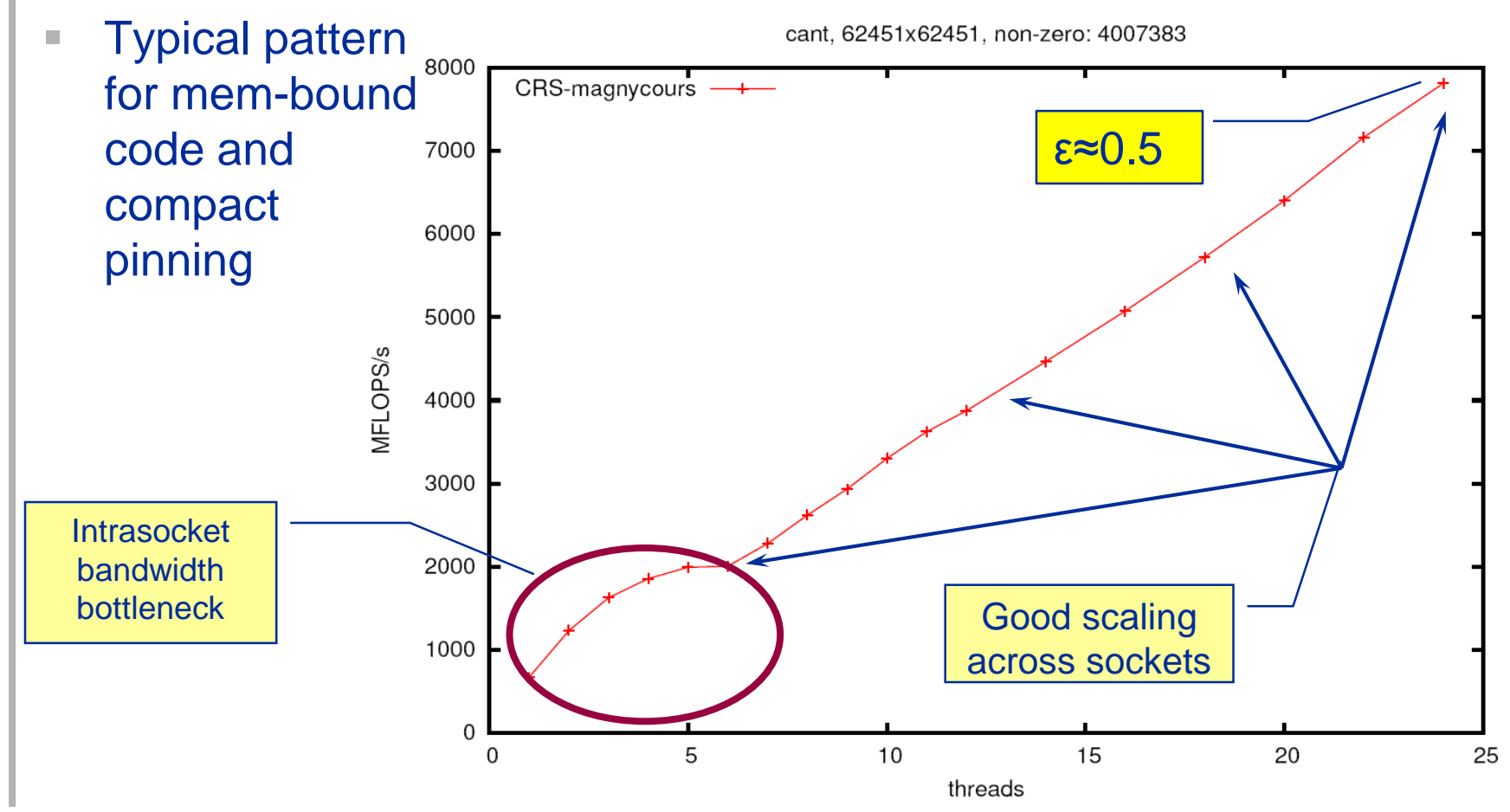

# **Assignment 11 – Task 2**

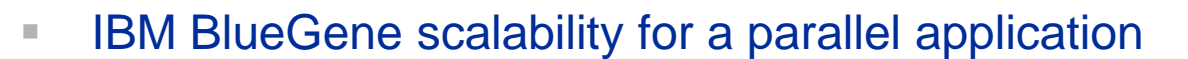

- Assumptions
	- One BG processor is *µ* times slower than a standard processor. Execution time for serial code is  $\mu(s + p) = \mu$
	- Simple communication model: overhead =  $kN$
	- We compare a BG machine with a system having standard processors and the same network characteristics. On this machine, execution time for serial code is  $s + p = 1$
	- Speedup for BG (assuming strong scaling w/ communication):

$$
S_{BG}(N) = \frac{\mu}{\mu(s + (1 - s)/N) + kN} = \frac{1}{s + (1 - s)/N + kN/\mu}
$$

Whereas for the standard computer we get

$$
S_{std}(N) = \frac{1}{s + (1 - s)/N + kN} = S_{BG}(N)\Big|_{\mu=1}
$$

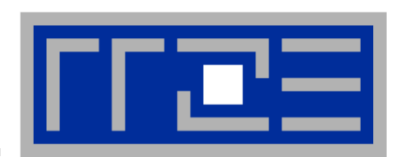

## **Slow Computing**

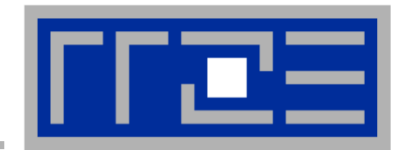

■ Number of processors N<sub>s</sub> for which speedup is at maximum:

$$
\frac{\partial}{\partial N} S_{BG}(N) = 0 \Rightarrow N_{S,BG} = \sqrt{\frac{\mu(1-s)}{k}}
$$

- Speedup at *N<sub>s</sub>*:  $S_{BG}(N_{s,BG}) =$ 1  $s + 2\sqrt{\frac{k(1-s)}{\mu}}$
- Special case for standard processor:  $\mu$ =1

$$
S_{std}(N_{s, std}) = \frac{1}{s + 2\sqrt{k(1 - s)}}
$$

*µ*>1 means higher max speedup, i.e. "better scalability"

**Comparison of max performance BG vs. standard:** 

$$
\frac{P_{BG}(N_{S,BG})}{P_{std}(N_{S,std})} = \frac{S_{BG}(N_{S,BG})}{\mu \cdot S_{std}(N_{S,std})} = \frac{s + 2\sqrt{k(1-s)}}{\mu s + s\sqrt{\mu k(1-s)}}
$$

This is always ≤1 and goes to 0 as *µ* gets large

# **Slow Computing**

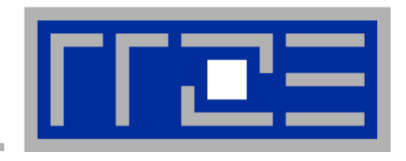

■ How much more "iron" do we need to get max performance on BG than on the standard machine?

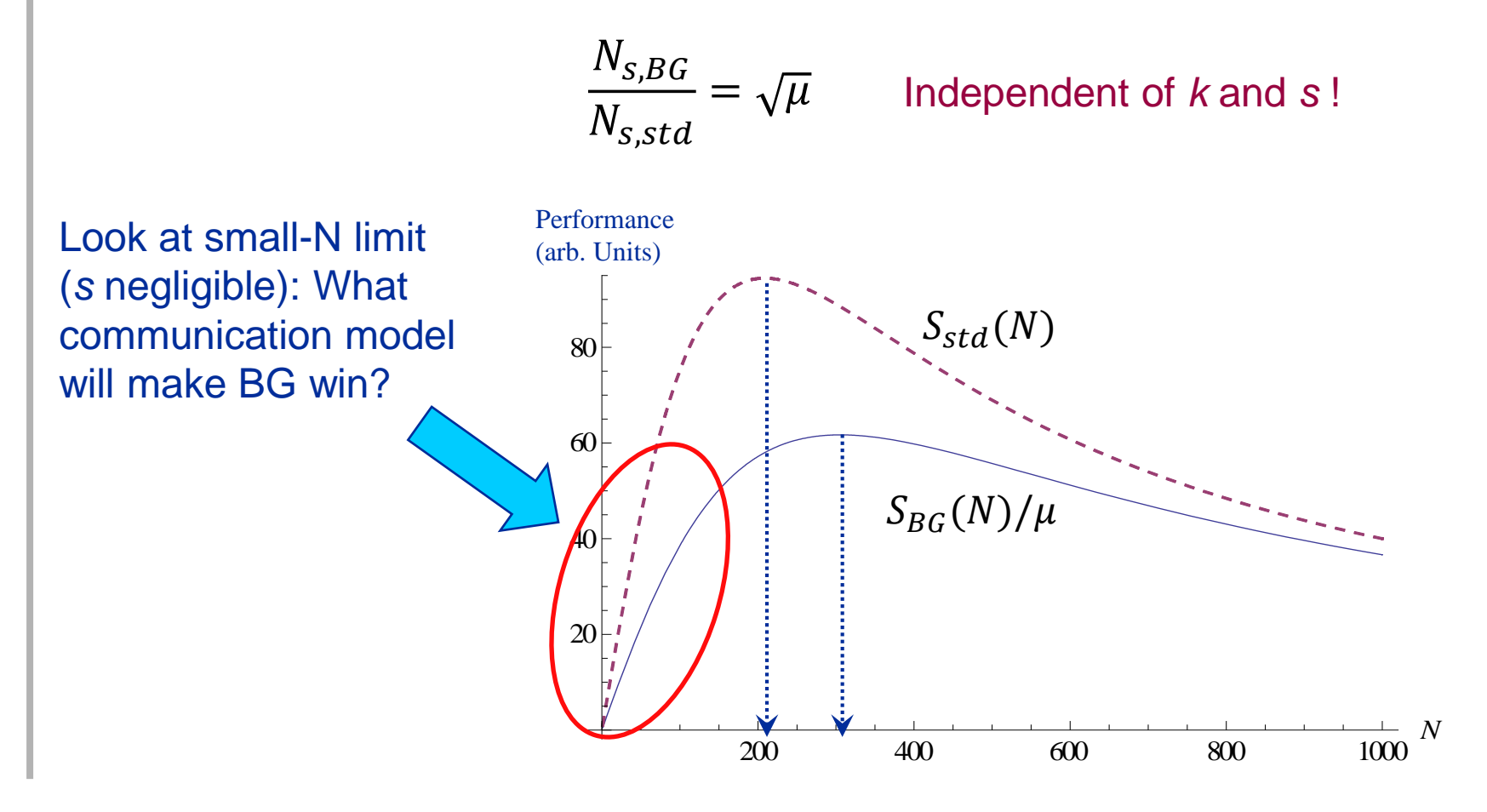

### **Slow Computing: What is a favorable communication model for BG?**

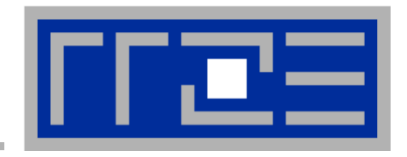

■ Look at execution times for *N* std. procs versus  $\mu$ *N* BG procs, and *N* not too large:

$$
\frac{T_{std}(N)}{T_{BG}(\mu N)} = \frac{s + p/N + c(N)}{\mu(s + p/(\mu N))} \xrightarrow{s \ll p/N} \frac{p/N + c(N)}{p/N + c(\mu N)}
$$

- This is >1 only if  $c(\mu N) \lt c(N)$ , i.e., if communication overhead goes down with N.
	- Is there a plausible explanation for this?  $\rightarrow$  see next slide
- Example: *d*-dimensional domain decomposition with halo exchange, nonblocking network, no overlap between communication and computation:  $c(N) = \lambda + kN^{(1-d)/d}$

■ 3D: 
$$
c(N) = \lambda + kN^{2/3}
$$
  $\rightarrow$  check!

- $=$  2D:  $c(N) = \lambda + kN^{1/2} \rightarrow$  check!
- $=$  1D:  $c(N) = \lambda + k \rightarrow$  fail!

 $\mathcal{L}_{\mathcal{A}}$ 

### **Slow Computing: What is a favorable communication model for BG?**

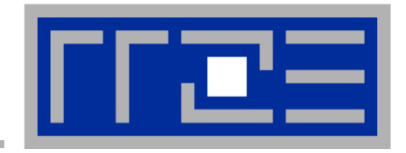

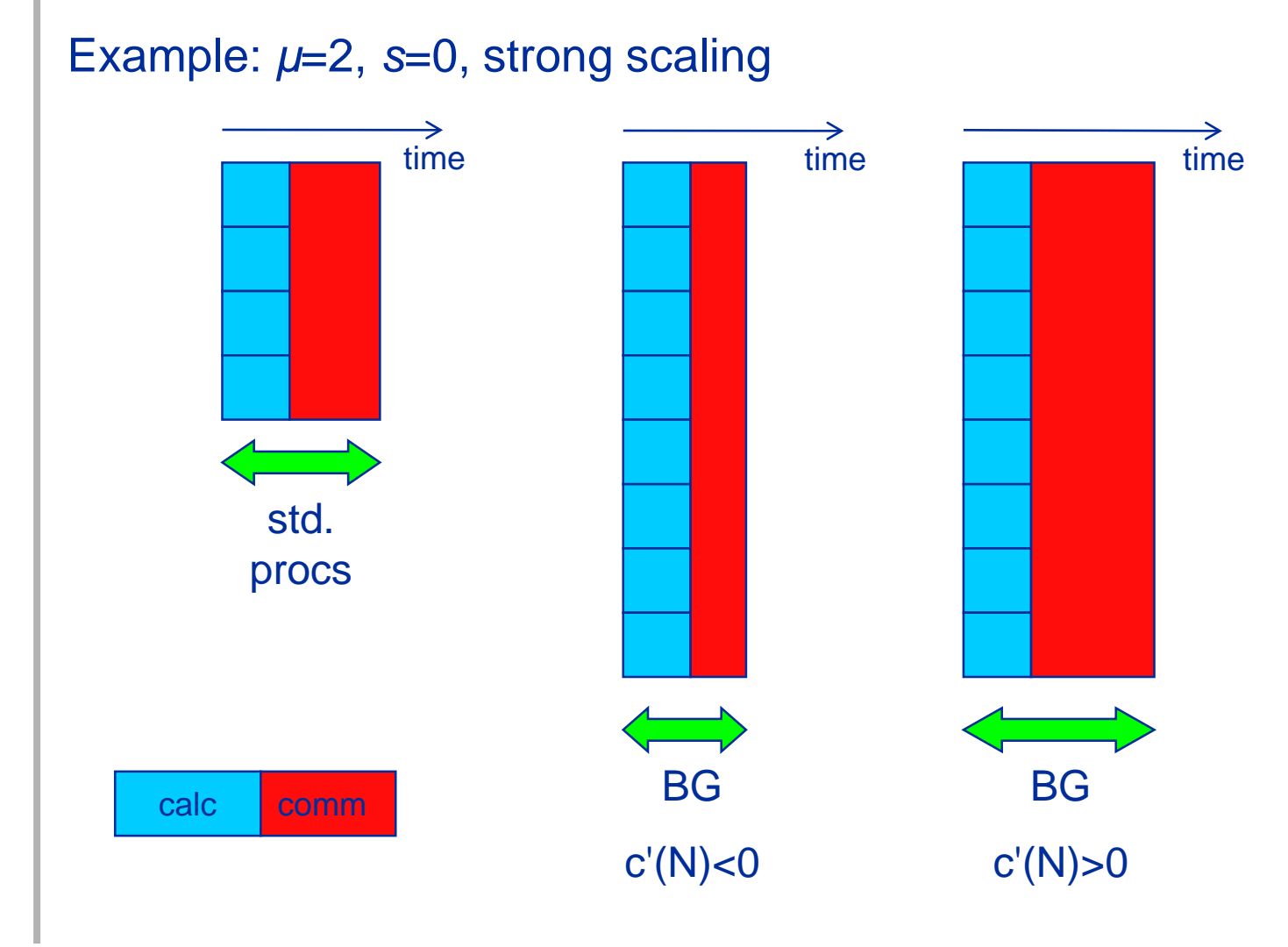

## **Assignment 11 – Task 3 QDR InfiniBand 2:1 oversubscribed fat tree**

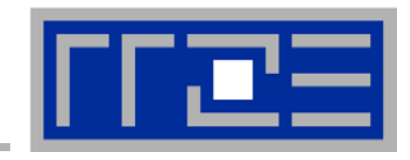

- QDR IB has 36-port switch elements
	- $\rightarrow$  2:1 oversubscription means every leaf switch uses 24 ports to connect to nodes and the remaining 12 ports to connect into the spine
- Every leaf switch needs at least one wire to every spine switch  $\rightarrow$  12 spine switches
- Every spine switch has 36 connections, one per leaf switch  $\rightarrow$  36 leaf switches and 24\*36=864 node ports

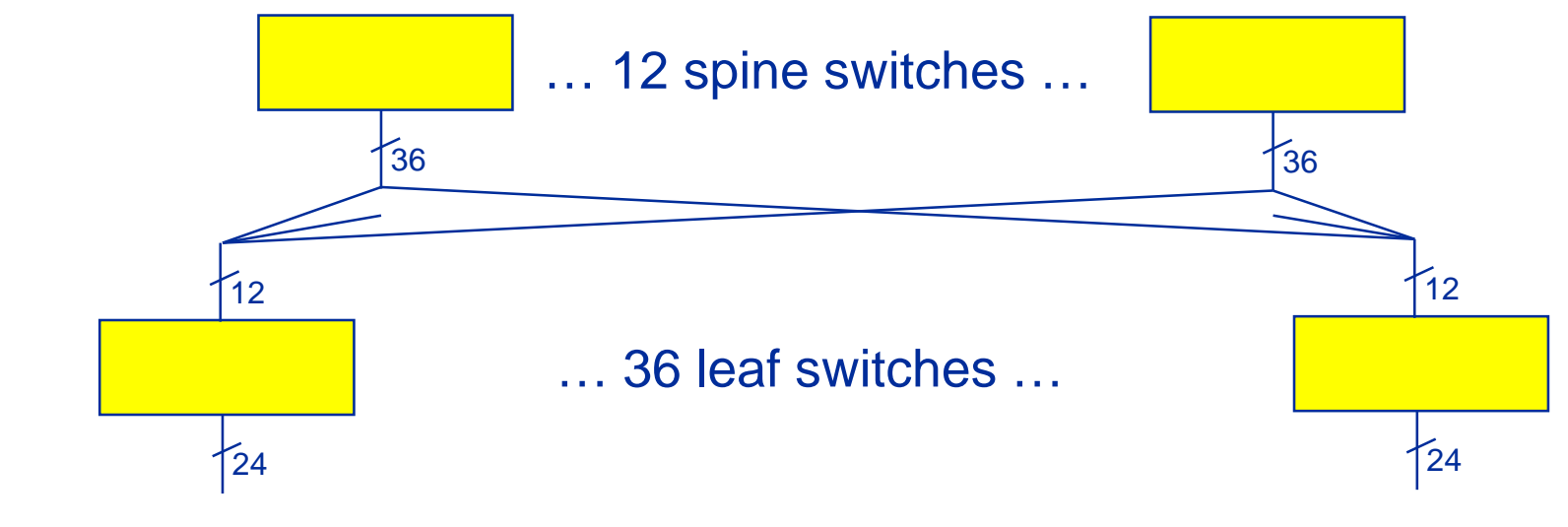

**Assignment 11 – Task 3 QDR InfiniBand 3:2 oversubscribed fat tree**

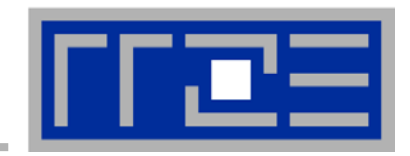

 $\rightarrow$  3:2 oversubscription means unequal distribution to spine level due to static routing.

- Example:
	- 20 Port QDR-IB Switch: 3:2 oversubscription
	- 12 Nodes connected to spine by 8 uplinks.

 $\rightarrow$  8 of the nodes will have to share 4 uplinks which effectively cuts the bandwidth in half for them